# Pratiques et réflexions autour des modèles conceptuels

Laurent Pérochon

UMR MetaFort

Laurent.perochon, vetagro-sup.fr

### Modélisation Conceptuelle

C'est ici qu'il faut regarder les annueles de la commune de la propondue de la propondue de la commune de la commune

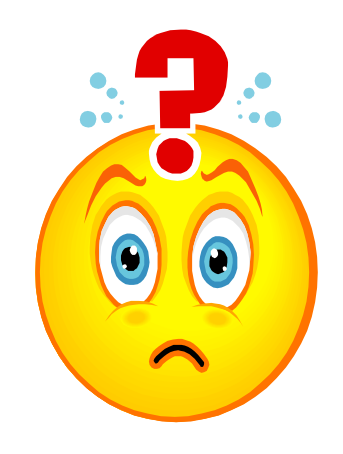

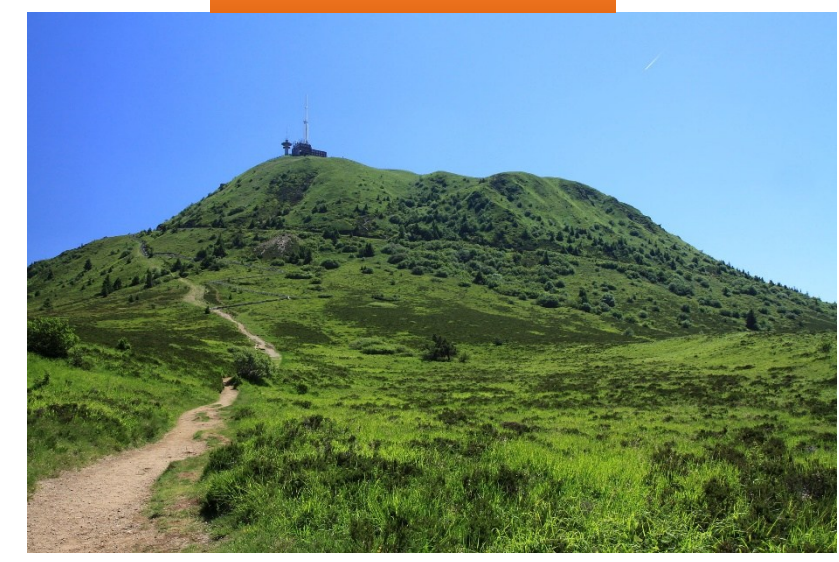

http://commons.wikimedia.org/wiki/File:Vue\_sur\_le\_Puy\_de\_D%C3%B4me\_-\_005.jpg

# Modélisation Conceptuelle

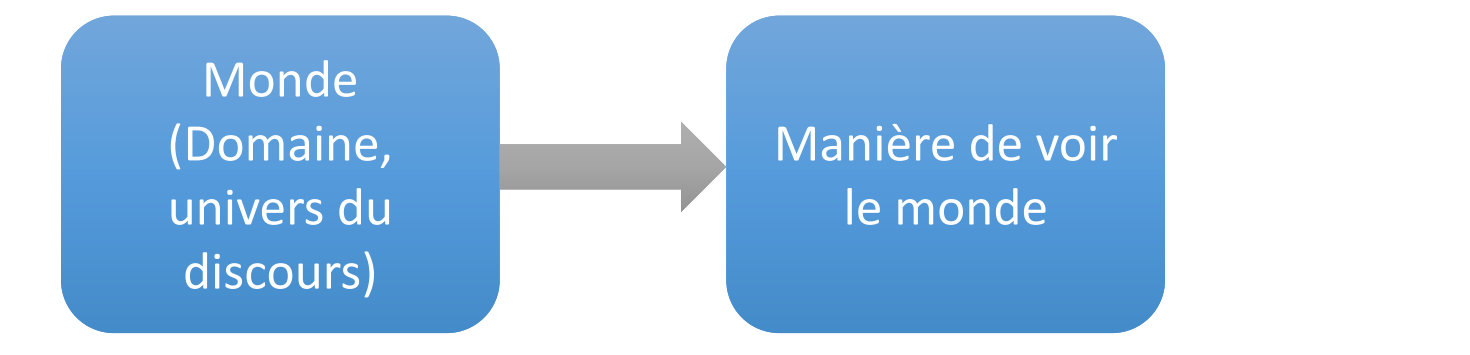

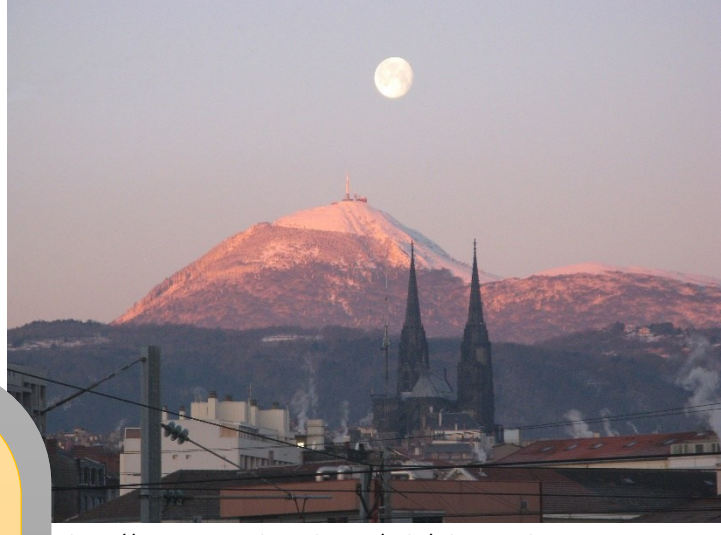

Ontologie « étude de la nature et de l'organisation du monde réel» **Ontological commitment**

### Systèmes d'information « Système qui collecte, stocke, traite et distribue l'information » **Modèle conceptuel**

Intelligence artificielle « Ensemble de théories et de techniques mises en œuvre en vue de réaliser des machines capables de simuler l'intelligence humaine» **Représentation des connaissances**

http://commons.wikimedia.org/wiki/File:Puy\_de\_D%C3%B4me.jpg

# Modélisation Conceptuelle

PHASE d'ANALYSE

- Appréhender le domaine du problème posé.
- On ne résout pas le problème (on ne s'occupe pas non plus des détails techniques).
- On modélise les concepts (modélisation conceptuelle) M. Kolp, A. Pirotte, E. Zimanyi

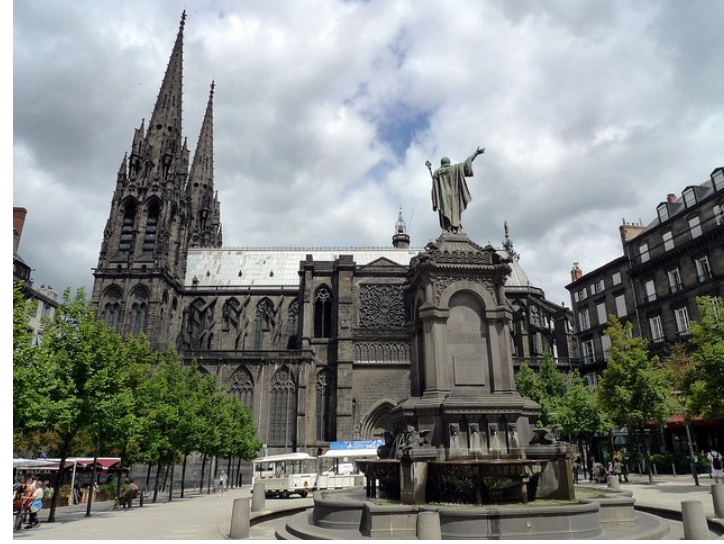

https://www.flickr.com/photos/jeanlouis\_zimmermann/4847237847/

Dans la suite: Modélisation conceptuelle / des connaissances

### Modélisation conceptuelle

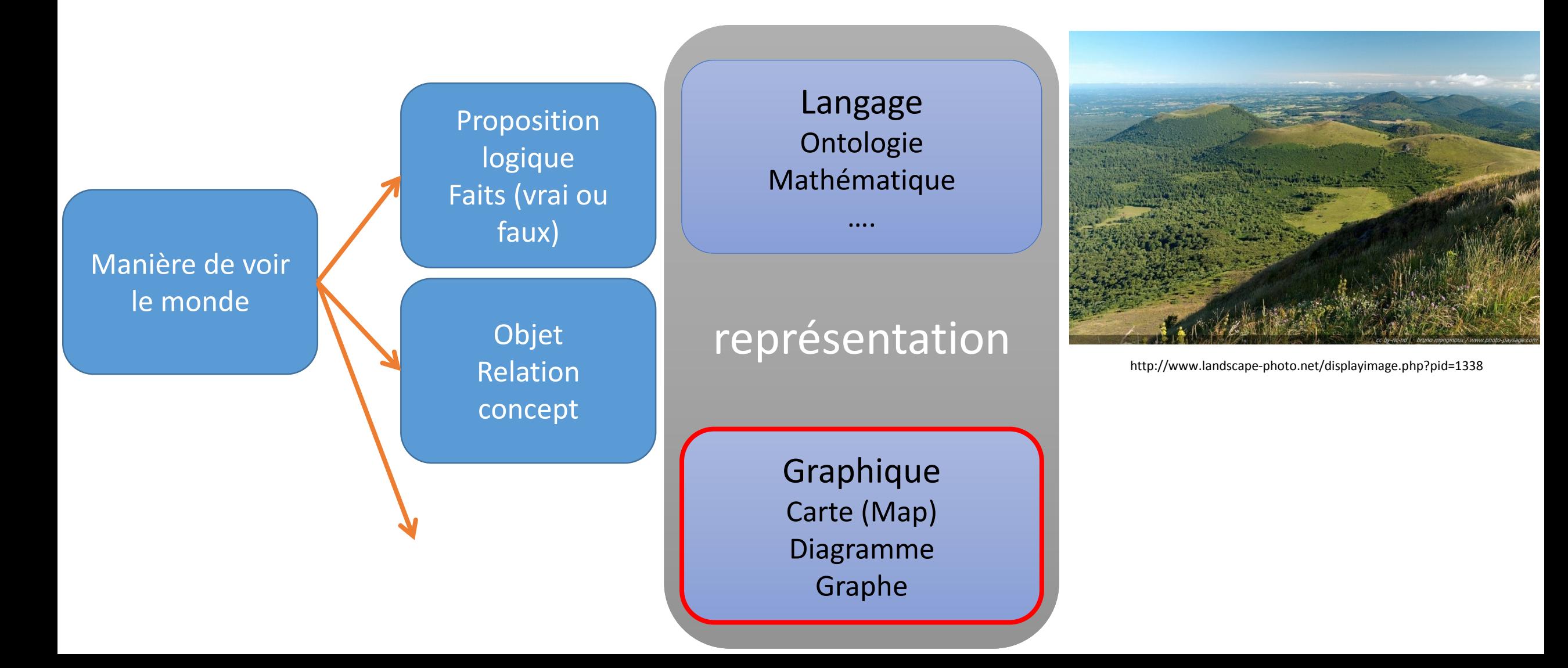

# Exemples

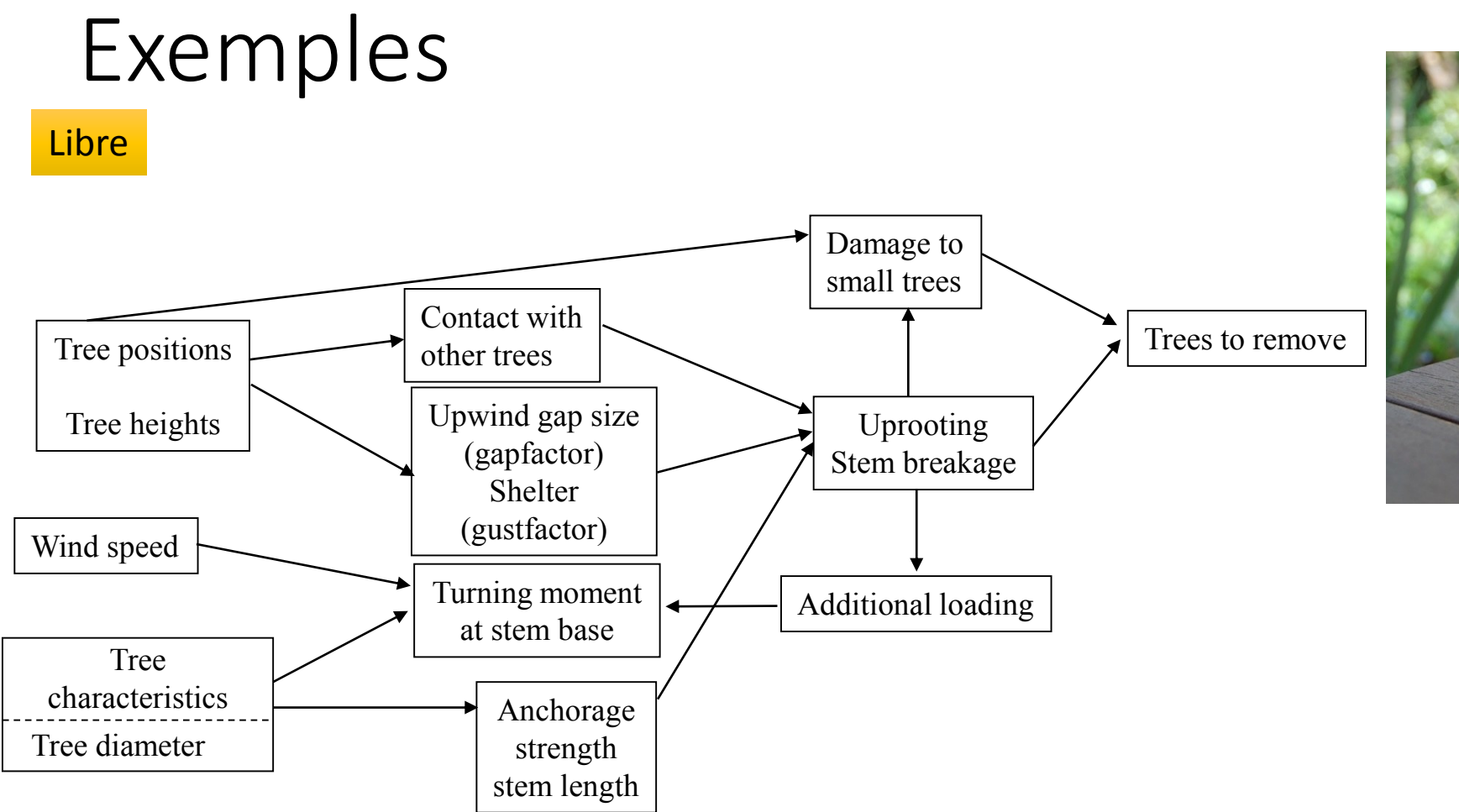

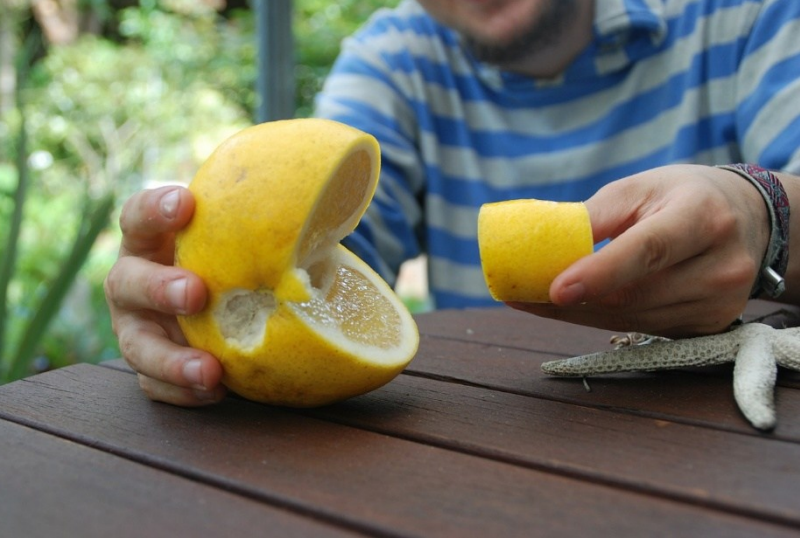

http://pixabay.com/fr/pacman-pac-man-jeux-vid%C3%A9o-62288/

(M.J. Schelhaas et al. 2007)

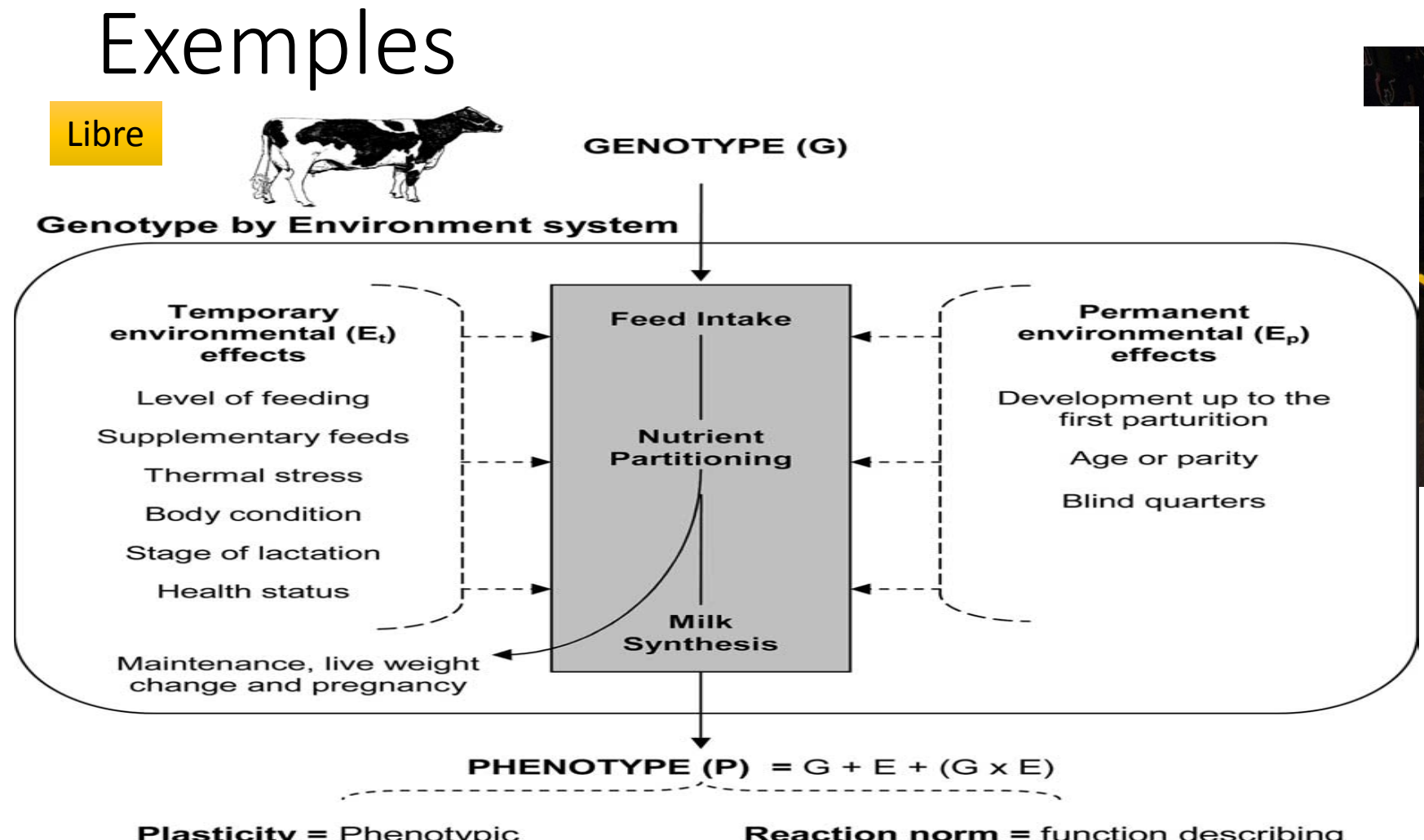

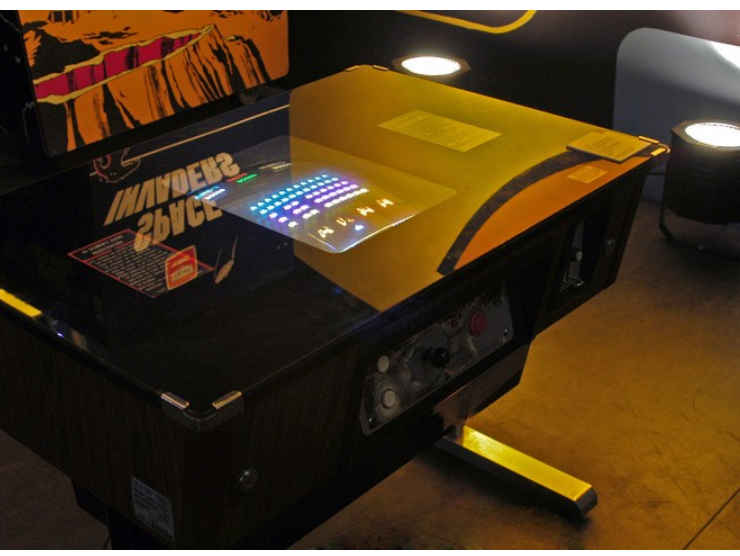

https://www.flickr.com/photos/nesposit/66495517/in/photostream/

**Plasticity = Phenotypic** variation of the same G across different E's

**Reaction norm = function describing** the phenotypic response of the same G across different E's

(J. Bryant et al. 2005)

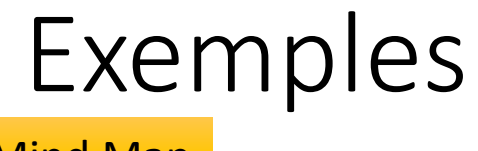

Mind Map

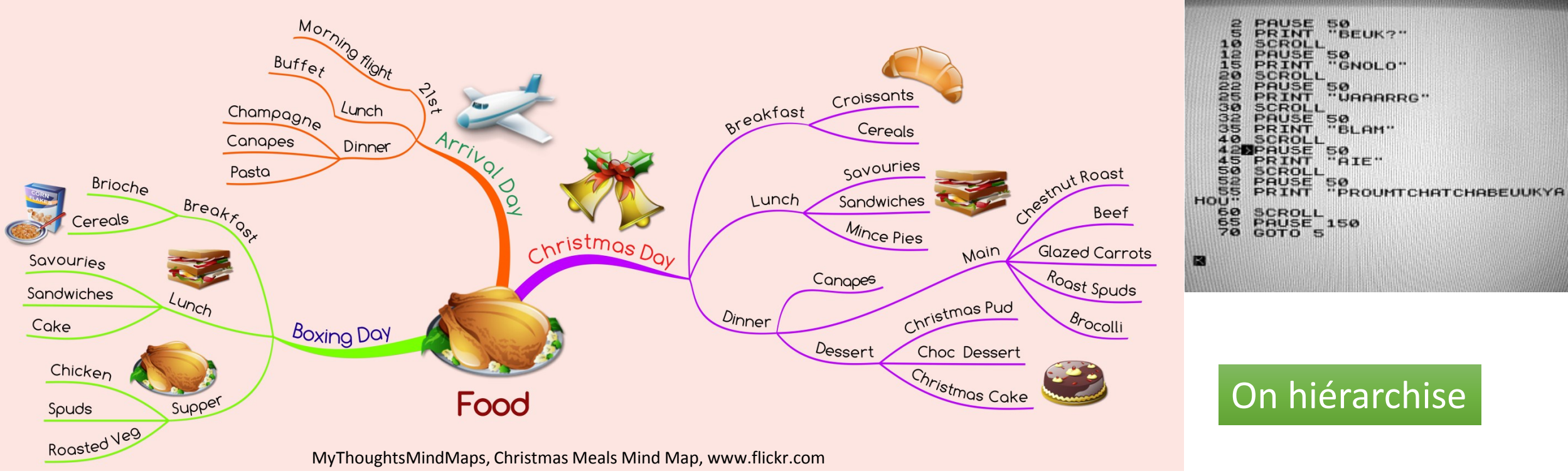

http://jeanluc.typepad.com/au\_nord\_du\_jeanluc/2006/06/bataille\_de\_nai.html

T. Buzan & B. Buzan, 2012

### Exemples

#### Concept Map

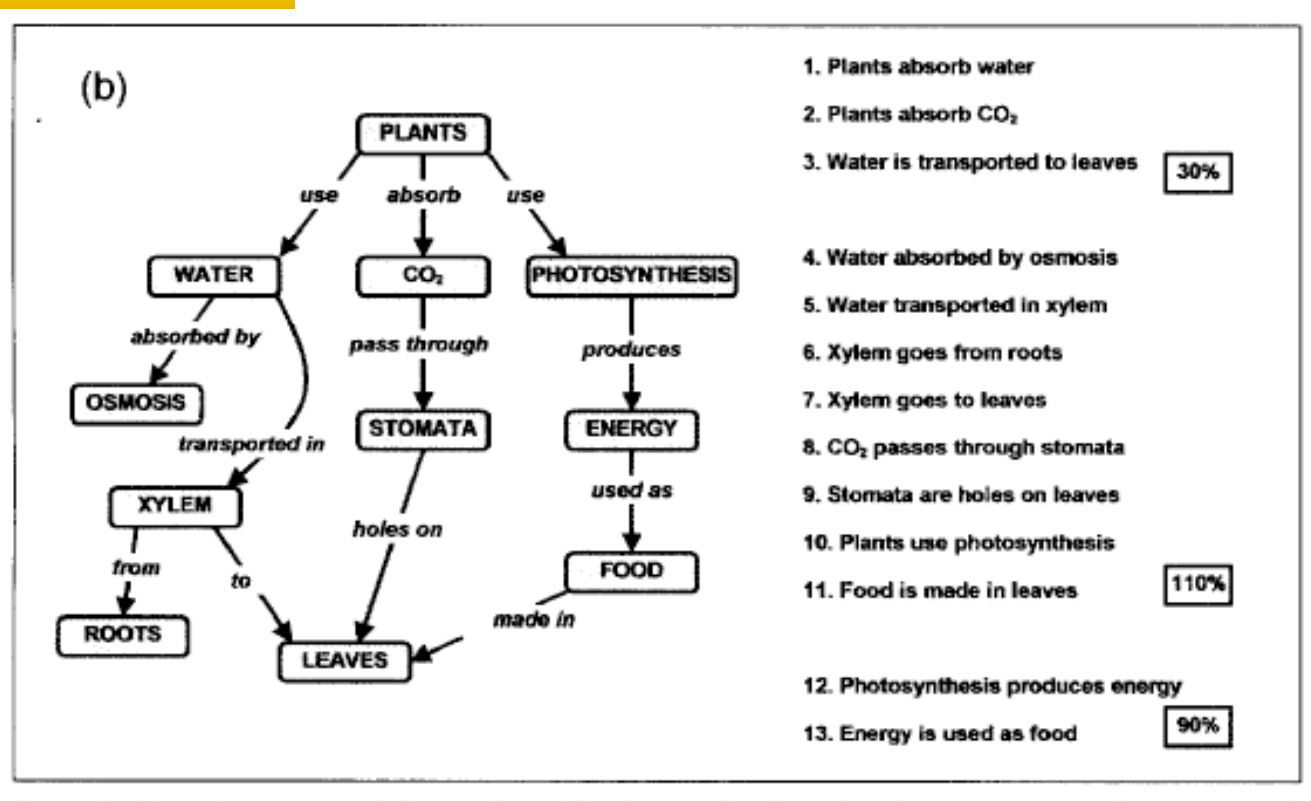

Figure 5 (a) An 'expert' map of photosynthesis (also shown reduced to a list of 10 propositions). This is not intended to be a comprehensive map for a topic, but only show the points a teacher wishes to cover in a particular lesson sequence, and how they interrelate. (b) A hypothetical student's map which has been marked according to the occurrence of propositions from the 'expert' map in 5(a), showing three possible scores depending upon what the teacher wishes to acknowledge (as described in the text). Note the number of propositions in the list is greater than the number in the map — 'water transported to leaves' has been interpreted from two other propositions forming a chain. The marker needs to decide whether to engage in such interpretation or to simply accept the stated propositions at face value.

Laura dhal, kinchin\_map7.png, www.flickr.com

### J.D. Novak

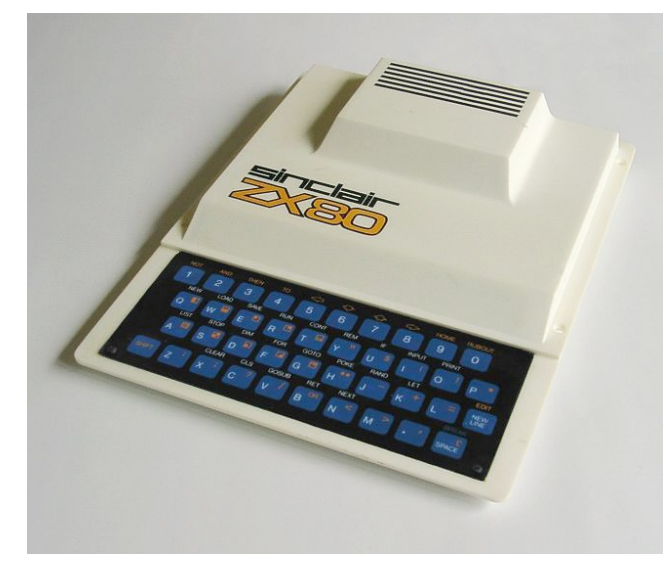

http://en.wikipedia.org/wiki/ZX80

### On détaille les concepts et leurs relations

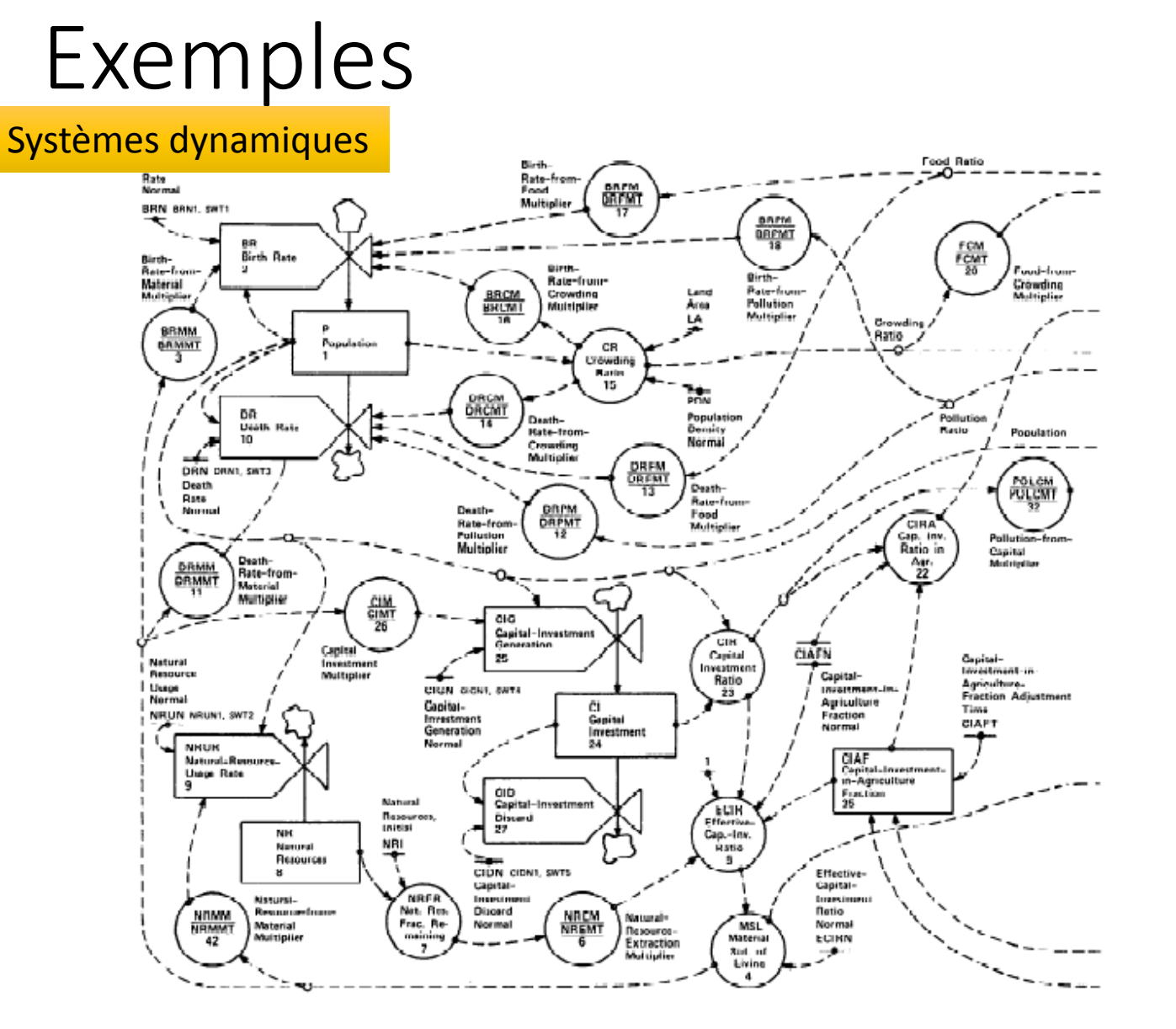

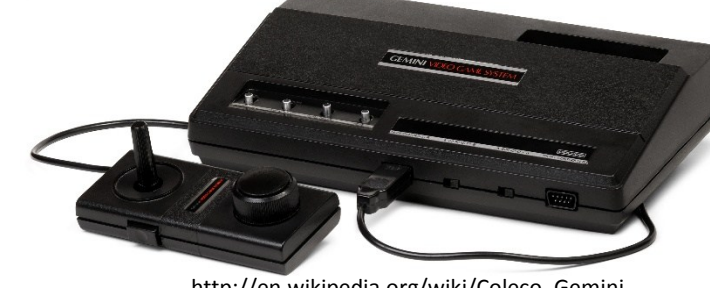

http://en.wikipedia.org/wiki/Coleco\_Gemini

Un système de « robinets » et de rétro-actions

Forrester, Jay W., (1971).

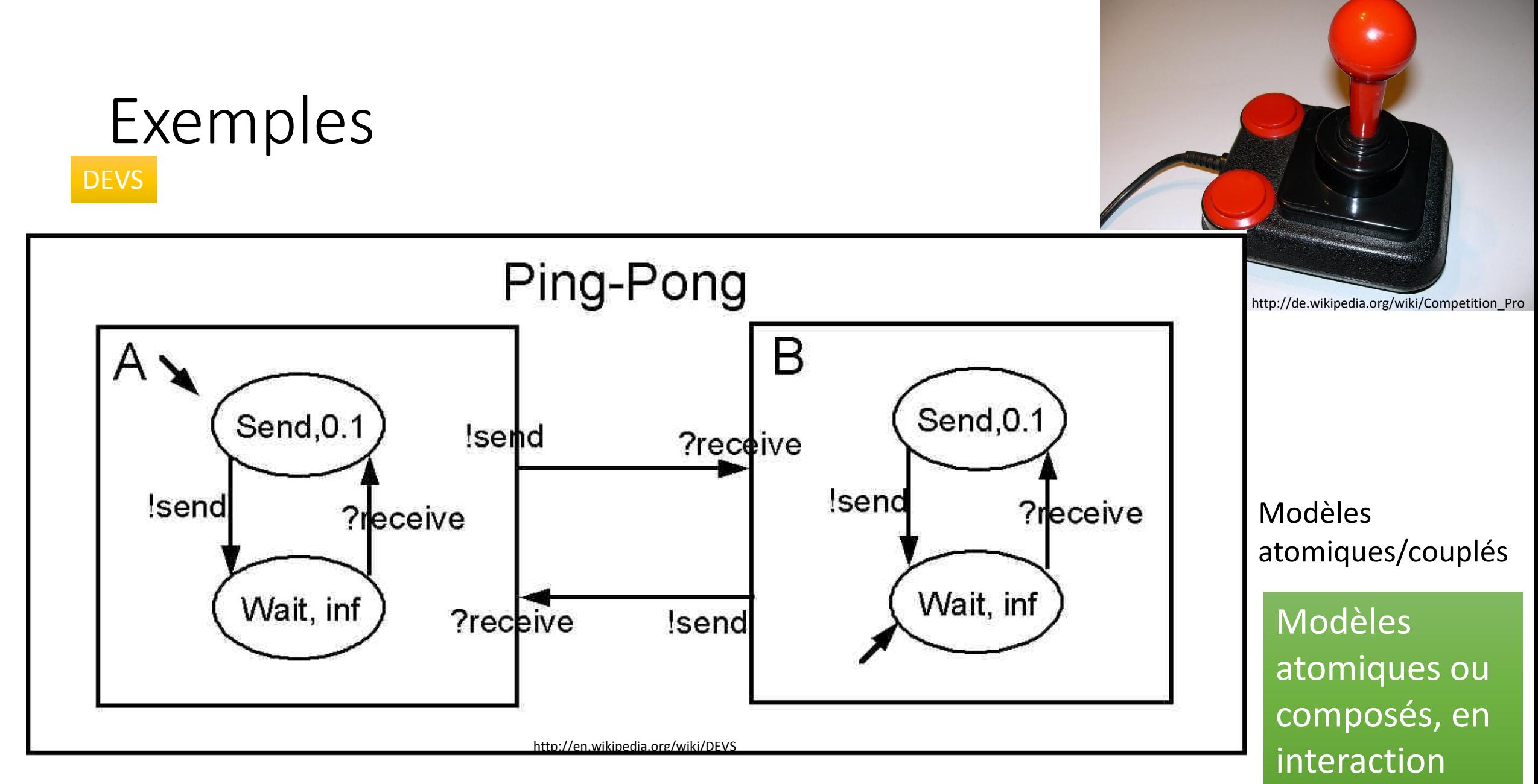

Bernard Zeigler, Tag Gon Kim, Herbert Praehofer (2000).

### Exemples

UML et ses profils

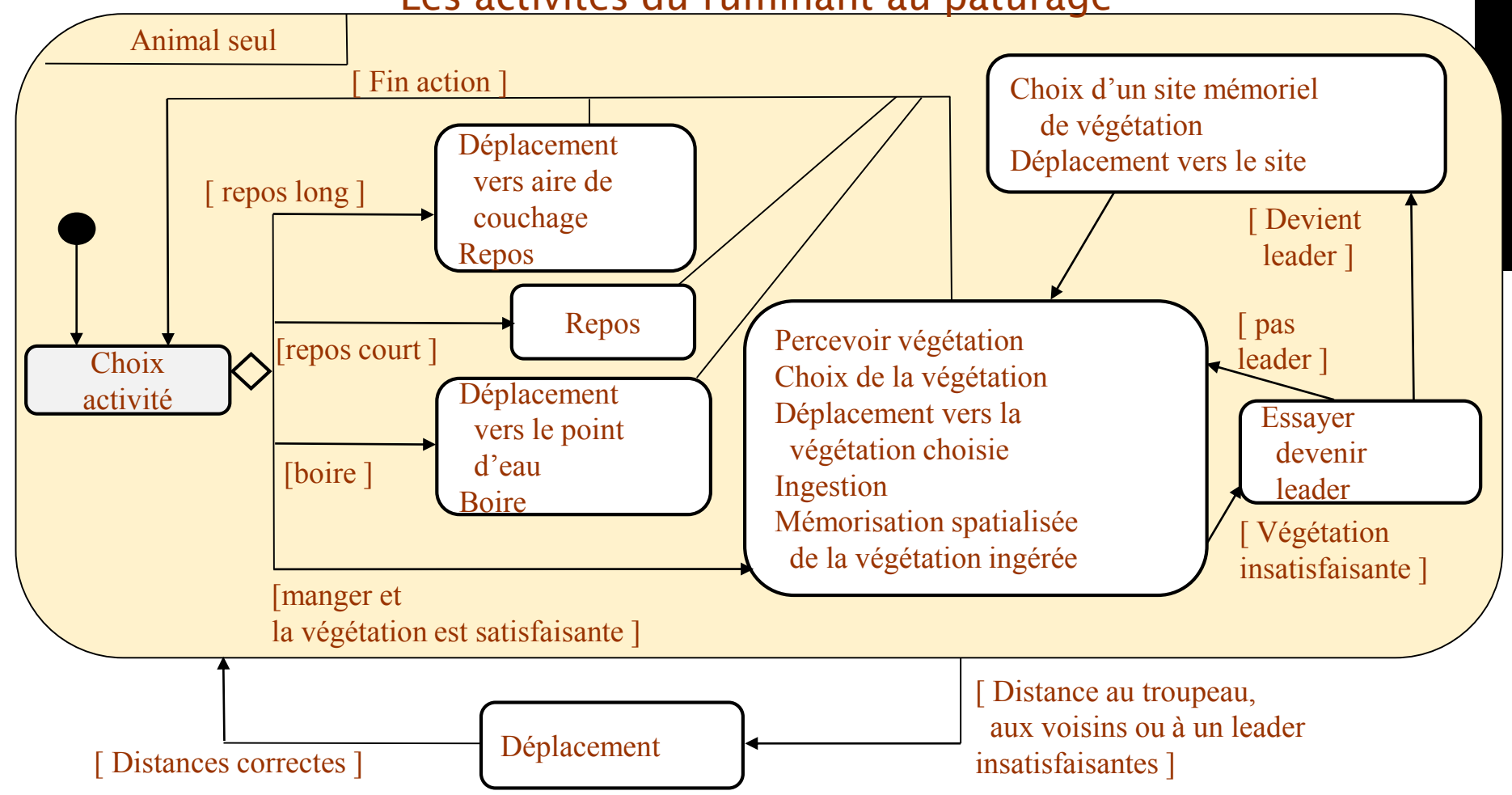

Les activités du ruminant au pâturage

Plusieurs types de modèles. objets

http://en.wikipedia.org/wiki/January\_1972

**Service Service** 

(Pérochon et al. 2001)

Réflexions (questions?)

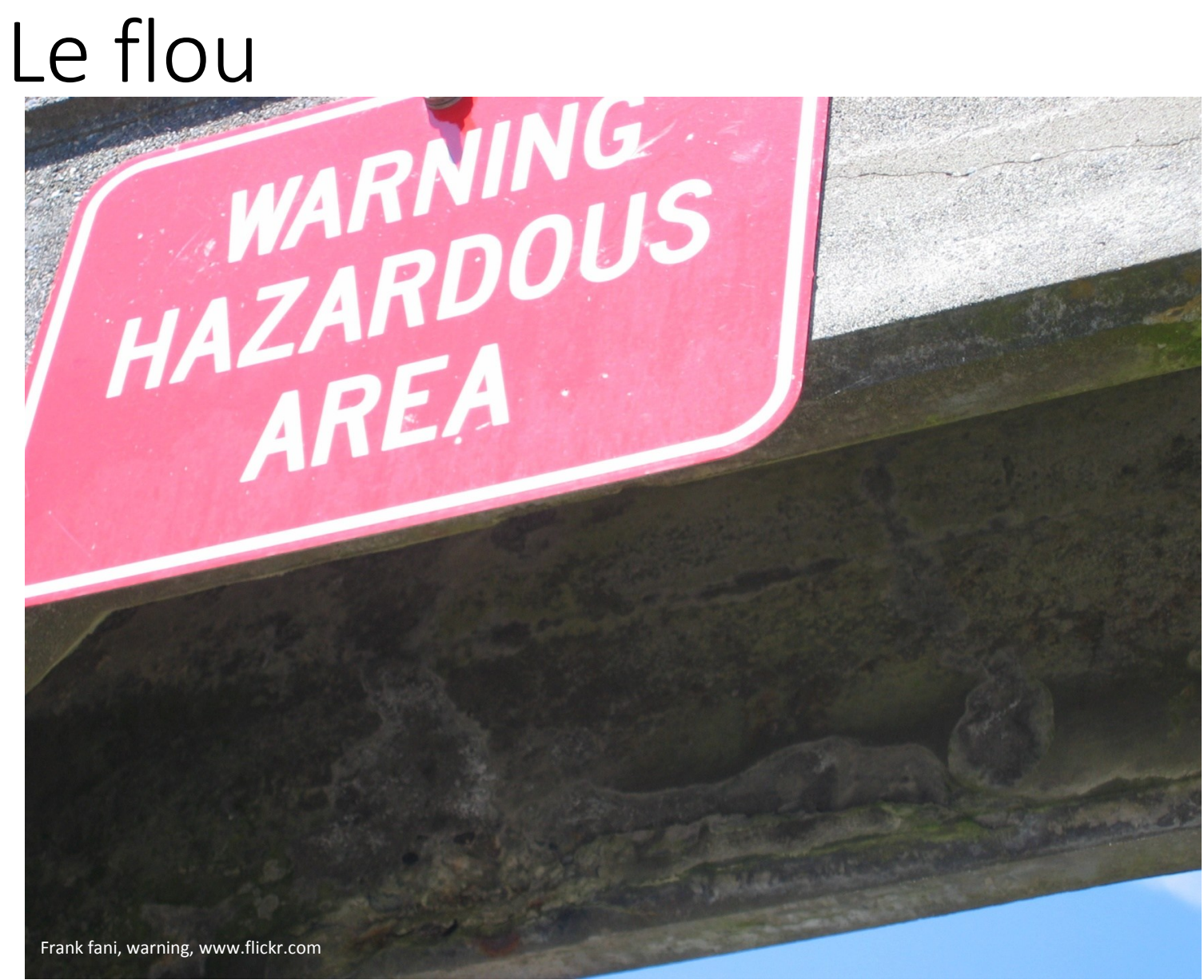

Variable selon le projet, et son état d'avancement

### Multi domaines

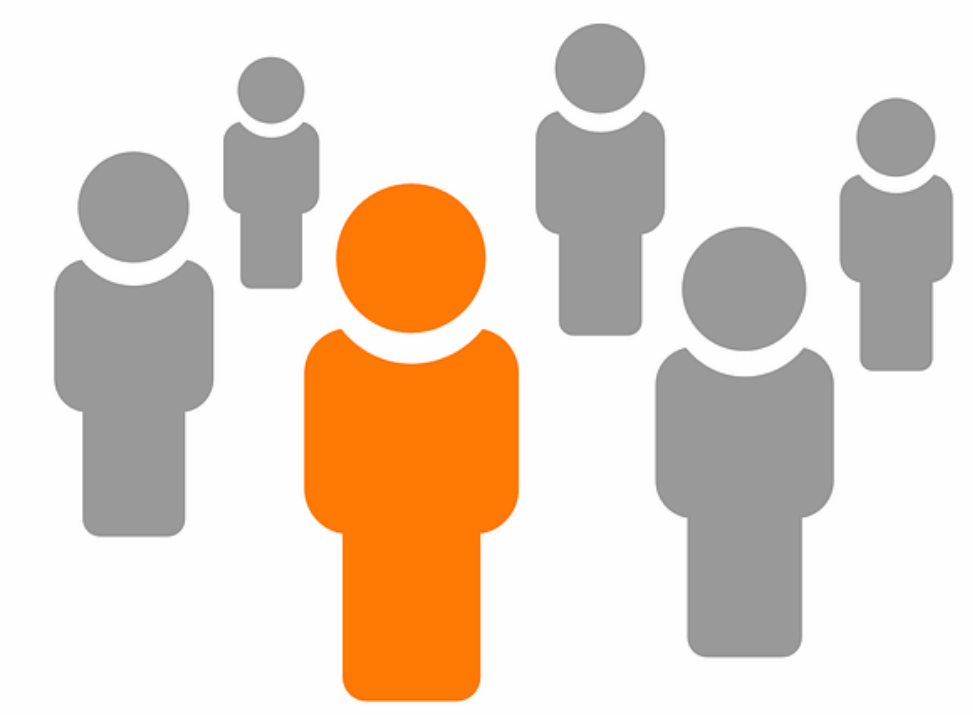

Informatique et …

http://pixabay.com/fr/groupe-personnes-membres-l-%C3%A9quipe-42917/

### transformation

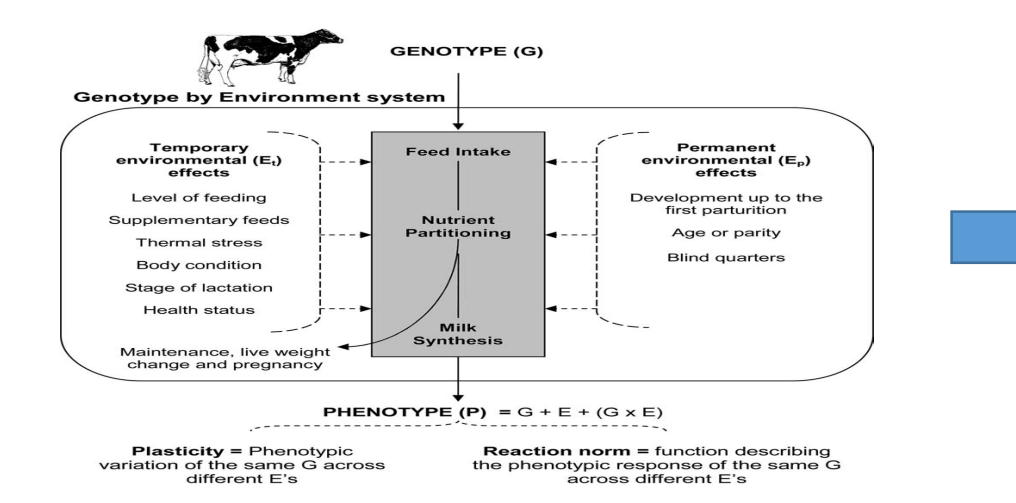

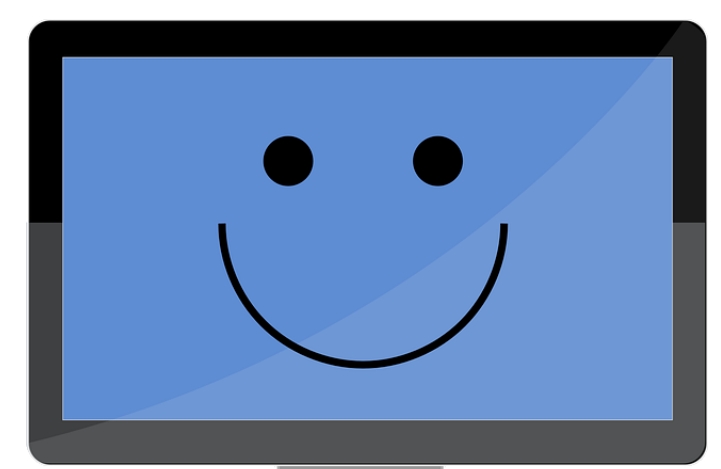

http://pixabay.com/fr/ordinateur-%C3%A9cran-apple-heureux-304585/

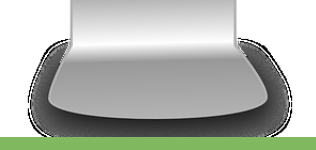

- Pas d'erreur
- Retrouver son modèle scientifique dans le code

### Modification

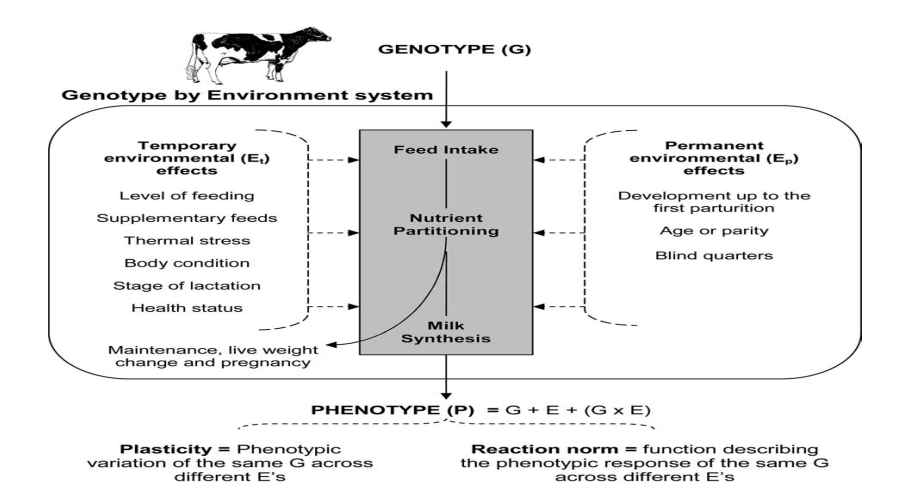

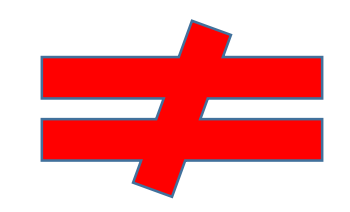

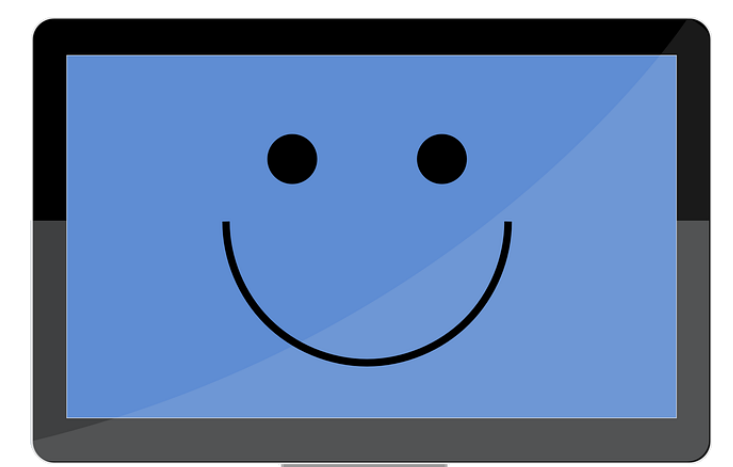

http://pixabay.com/fr/ordinateur-%C3%A9cran-apple-heureux-304585/

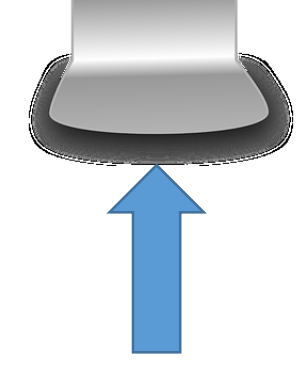

### Ingénierie inverse, IDM …

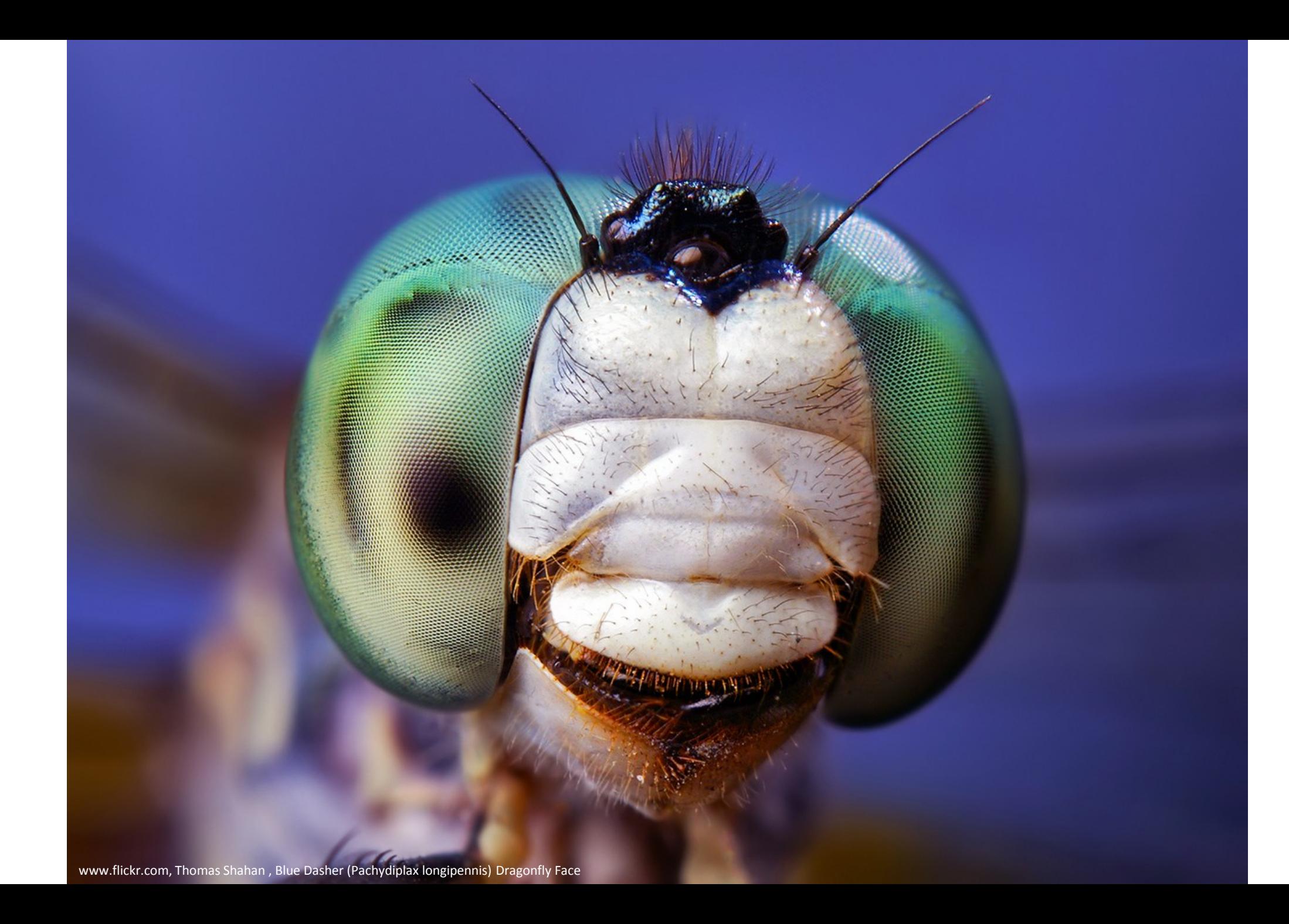

•J. Bryant, N. López-Villalobos, C. Holmes, J. Pryce. Simulation modelling of dairy cattle performance based on knowledge of genotype, environment and genotype by environment interactions:current status. Agricultural Systems. V. 86, pp. 121–143.2005.

•T. Buzan & B. Buzan, 2012. Mind Map. Dessine-moi l'intelligence. Eyrolles. 218 p.

•Forrester, Jay W., 1971. World Dynamics, (1973 second ed.). Pegasus Communications, Waltham MA. 144 pp. Second edition has an added chapter on physical vs. social limits.

•M. Kolp, A. Pirotte, E. Zimanyi,<http://code.ulb.ac.be/dbfiles/KolPirZim1998incollection.pdf>

•J.D. Novak. Learning, creating, and using knowledge: concept maps as facilitative tools in schools and corporations. Journal of e-learning and knowledge society. Vol 6. N°3. pp21-30.

•A. Olivé, 2007. Modélisation conceptuelle des systèmes d'information. Springer.

•Larousse (en ligne)

•L. Pérochon, P. Carrère, R. Baumont, B. Dumont, C. Mazel, C. Force, D.R.C. Hill, P. D'Hour, F. Louault, S. Prache, J.F. Soussana, M. Petit. Design of a spatial multi-agent model of a perennial grassland ecosystem grazed by a herd of ruminants. ESS01. 13th european simulation symposium. Simulation in industry. SCS, pp. 509-513. 2001.

•M.J. Schelhaasa, K. Kramera, H. Peltola, D.C. van der Werf, S.M.J. Wijdevena. Introducing tree interactions in wind damage simulation. Ecological Modelling. V. 207, pp. 197–209. 2007.

•Bernard Zeigler, Tag Gon Kim, Herbert Praehofer (2000). Theory of Modeling and Simulation (second ed.). Academic Press, New York